## HYBTOK-IIトカマクにおける摂動磁場印可時のプラズマ応答に関する研究 **Study of Plasma Response with Resonant Magnetic Perturbation Field in HYBTOK-II tokamak**

岡本征晃<sup>1</sup> ,大野哲靖<sup>2</sup> ,渡邊清政<sup>3</sup> ,榊原悟<sup>3</sup> , 西村征也<sup>4</sup> Masaaki Okamoto<sup>1</sup>, Noriyasu Ohno<sup>2</sup>, Kiyomasa Watanabe<sup>3</sup>, Satoru Sakakibara<sup>3</sup>, Seiya Nishimura<sup>4</sup>

> 1.石川高専、2.名古屋大学、3.核融合研、4.法政大学 1. NIT Ishikawa College, 2. Nagoya University, 3. NIFS, 4. Hosei University

磁場閉じ込め核融合プラズマにおいて、誤差磁 場や外部コイルによる共鳴摂動磁場(RMP)に対 するプラズマ応答は健全な閉じ込め性能維持の 観点から重要な課題であり、様々な磁場閉じ込め 装置で研究が進められている。DIII-D トカマクに おいては、RMP による ELM や Locked mode の安 定性制御を実施し、成果を得ている[1,2]。RMP に よる MHD の安定制御手法を ITER や実用炉で適 用するためには、プラズマ中の RMP 伝搬の物理 機構の十分な理解が不可欠となる。そこで本研究 では、プラズマ内部の直接計測可能な小型トカマ ク装置 HYBTOK-II において、RMP 印加時のプラ ズマ内部の磁場揺動分布やプラズマ流速分布を 計測し、理路モデルと比較することで、RMP の伝 搬機構を理解することを目的としている。

HYBTOK-II での RMP 印可実験は、n=1 のモー ド構造を有するサドルコイルを用いた実験が実 施され、マッハプローブによるプラズマ流計測か ら、RMP の強度が大きくなると、共鳴面近傍にお いてプラズマ流速が減少することが報告されて いる[3]。本研究では、この実験条件を用いて、3 場簡約化 MHD 方程式を用いた非線形応答計算を 行った。Δ'が異なる m=3 の磁気島幅の時間発展を 図 1 に示す。Alfvén 時間は 0.1μs 程度である。 HYBTOK-II で観測される磁気島幅はプラズマ小 半径の $10%$ 程度であるため、 $\Delta$ '~4 となる平衡磁場 を用いて計算を行った。図 2 に抵抗率の異なる場

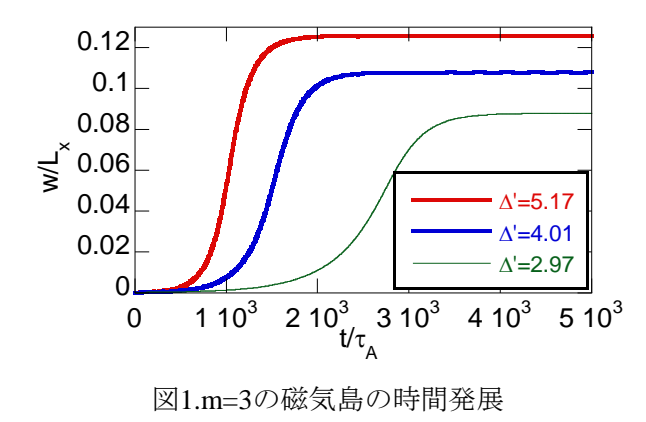

合の、RMP強度を変化させたときの共鳴面におけ る磁場揺動周波数を示す。図2の計算には定常の RMPを用いている。RMPを印可しない場合では、 15kHz程度の磁場揺動が結果として示されており、 実験計測を再現する結果となっている。RMP強度 が大きくなると磁気島の回転速度が減少してお り、マッハプローブ計測と定性的に一致する結果 が得られている。また、RMP強度を0.1 Gとして、 ExB速度が異なる場合の、RMP回転周波数を変化 させたときの磁場揺動周波数の変化を図3に示す。 ExB速度やRMP回転により磁気島回転が大きく変 化する結果が得られている。

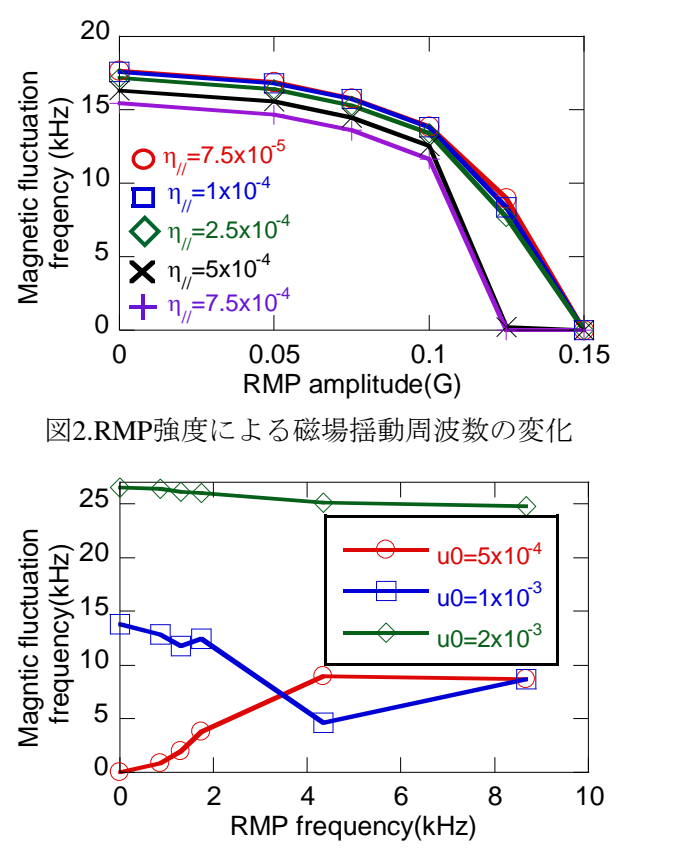

図3.RMP回転周波数による磁場揺動周波数の変化

[1] R.J. La Haye, et al., Phys. Fluids B 4 (1992) 2098.

[2] M. Okabayashi, et al., Nucl. Fusion 57 (2017) 016035

[3] M. Okamoto, et al., Plasma Fusion Res. 12 (2017) 1202027.